## Calculate Linux - Bug # 391: Đ"Ñ€Đ°Đ¼Đ¼Đ°Ñ,ичеÑ•ĐºĐ°Ñ• Đ¾Ñ^ибĐºĐ° Đ2 Đ Đ¾ĐºÑfĐ¼ĐµĐ1⁄2Ñ,а

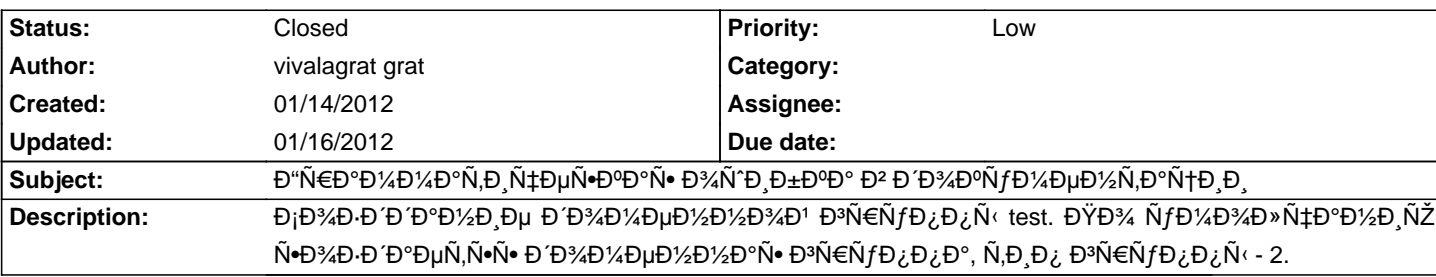

## **History**

## 01/16/2012 09:37 am - Mikhail Hiretsky

- Status changed from New to Closed

Đ<sub>I</sub>Đ¿Đ°Ñ•Đ¸Đ±Đ¾, иÑ•Đ¿Ñ€Đ°Đ<del>′</del>или. Đ"Đ»Ñ• уĐºĐ°Đ∙аĐ½Đ¸Ñ• Đ¾ÑˆĐ¸Đ±Đ¾Đ° Đ² Ñ,еĐºÑ•Ñ,е уĐ´Đ¾Đ±Đ½ĐµĐµ Đ<sup>2</sup>Ñ<sup>(</sup>Đ΄ĐµĐ»Đ N,ÑCE Ñ,еĐºÑ•Ñ, Đ ,Đ½Đ°Đ¶Đ°Ñ,ÑCE Ctrl+Enter.